**CRMC\_ACT\_JRNL**

CLIENT [CLNT (3)]

 $^{\text{-}}$  0..N

JOURNAL\_GUID [RAW (16)]

$$
CRMT_2050\_ALV\_ACTIVITY_UI-JOURNAL_GUID = CRMC\_ACT_JRNL-JOURNAL_GUID - 0.5N
$$

**CRMC\_PRC\_PRGRP**

CLIENT [CLNT (3)]

PRC\_PR\_GROUP [CHAR (2)]

## SAP ABAP table CRMT\_2050\_ALV\_ACTIVITY\_UI {Activity Journal : ALV Grid}

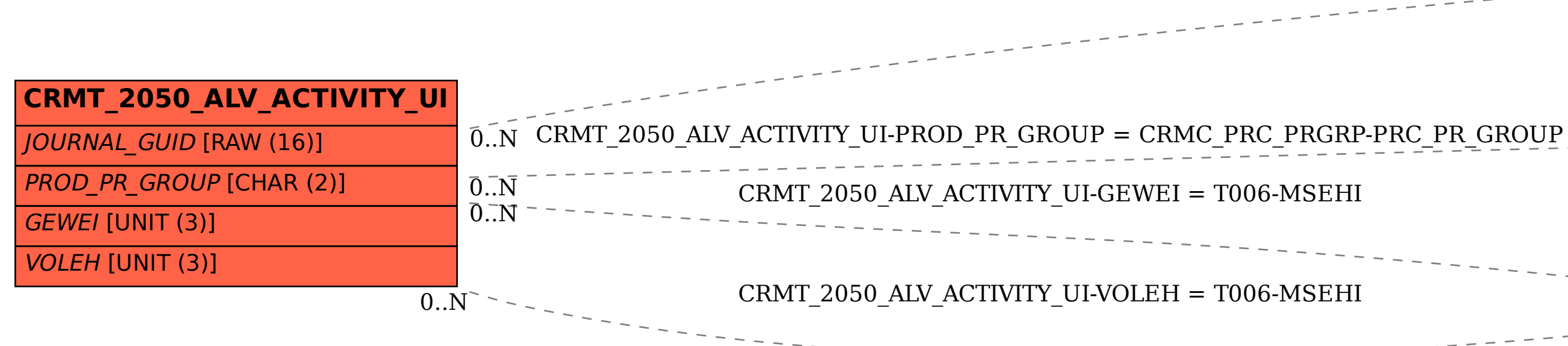

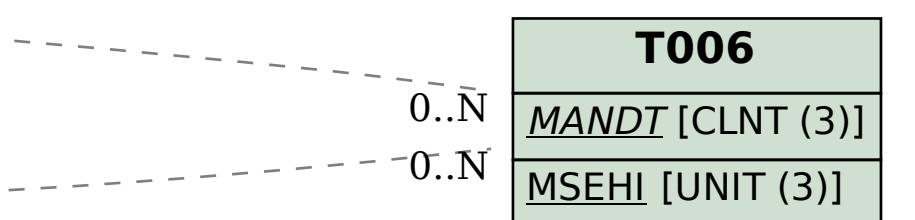